## AAC app cheat sheet CoreWord 40 (Grid 3)

CoreWord: Language organization based on Brown's stages of language development. Available in CoreWord 6, CoreWord 20, and CoreWord 40. Features sentence prediction based on what a user selects, color coding, etc.

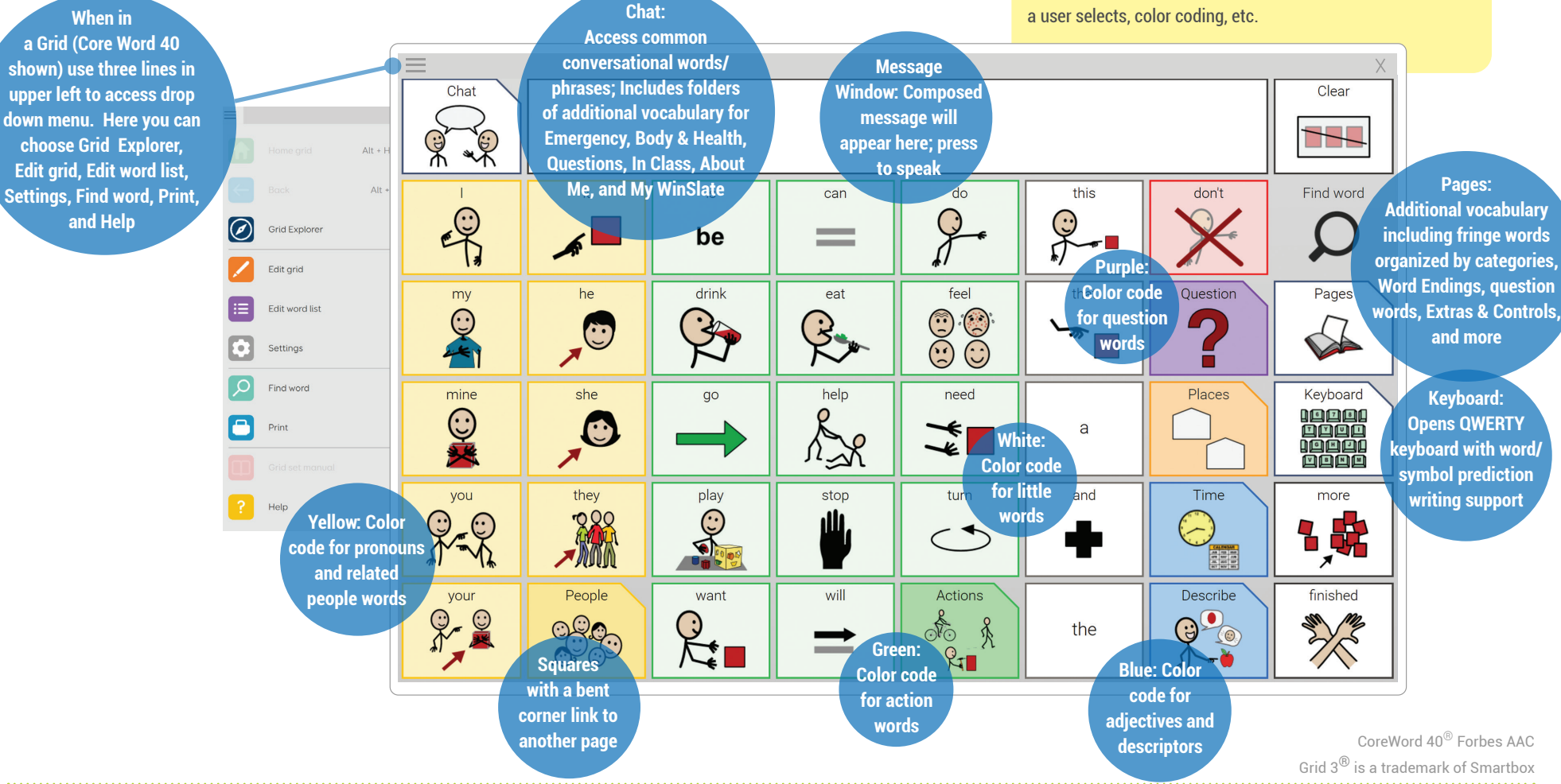

## Forbes AAC

181 Illinois Ave. South Mansfield, OH 44905

**FORBES AAC** 

419.589.7688 *fax* 419.589.5146